## **Bloque 1 (Algebra Lineal)** (*Puntuación máxima 3 puntos*)

**Opción 1.-** a) Dada la matriz  $A = \begin{bmatrix} 1 & 1 & 0 \\ 1 & 0 & a \end{bmatrix}$ J  $\setminus$  $\overline{\phantom{a}}$  $=\begin{pmatrix} a & 1 & 0 \\ 1 & 0 & a \end{pmatrix}$ *A* 1 0 1 0 , calcula los rangos de *AA<sup>t</sup>* y de *A<sup>t</sup> A*, siendo *A<sup>t</sup>* la matriz traspuesta de *A*. Para el valor *a* **= 1**, resuelve la ecuación matricial *AA<sup>t</sup> X* **=** *B*, siendo  $\overline{\phantom{a}}$  $\overline{\phantom{a}}$  $\setminus$ I  $\mathsf{I}$  $=\begin{pmatrix} 0 \\ 3 \end{pmatrix}$ 0 *B*

 $(3)$ b) Sea *M* una matriz cuadrada de orden **3** con **det (***M***) = -1** y que además verifica *M***<sup>3</sup> +** *M* **+** *I* **= 0**, siendo *I* la matriz unidad de orden **3**. Calcula los determinantes de las matrices: *M* **+** *I* y **3***M*  **+ 3***I*

) *a*

$$
AA' = \begin{pmatrix} a & 1 & 0 \\ 1 & 0 & a \end{pmatrix} \cdot \begin{pmatrix} a & 1 \\ 1 & 0 \\ 0 & a \end{pmatrix} = \begin{pmatrix} a^2 + 1 & a \\ a & a^2 + 1 \end{pmatrix} \Rightarrow |AA'| = \begin{vmatrix} a^2 + 1 & a \\ a & a^2 + 1 \end{vmatrix} = (a^2 + 1)^2 - a^2 \Rightarrow
$$
  

$$
|AA'| = a^4 + 2a^2 + 1 - a^2 = a^4 + a^2 + 1 \Rightarrow Si |AA'| = 0 \Rightarrow a^4 + a^2 + 1 = 0 \Rightarrow Haciendo a^2 = t \Rightarrow
$$
  

$$
t^2 + t + 1 = 0 \Rightarrow \Delta = 1^2 - 4 \cdot 1 \cdot 1 = -3 < 0 \Rightarrow Sin solution \Rightarrow \forall a \in \mathbb{R} \Rightarrow |AA'| \neq 0 \Rightarrow rang (AA') = 2
$$

$$
A^t A = \begin{pmatrix} a & 1 \\ 1 & 0 \\ 0 & a \end{pmatrix} \cdot \begin{pmatrix} a & 1 & 0 \\ 1 & 0 & a \end{pmatrix} = \begin{pmatrix} a^2 + 1 & a & a \\ a & 1 & 0 \\ a & 0 & a^2 \end{pmatrix} \Rightarrow |A^t A| = \begin{vmatrix} a^2 + 1 & a & a \\ a & 1 & 0 \\ a & 0 & a^2 \end{vmatrix} = a \cdot \begin{vmatrix} a & a \\ 1 & 0 \end{vmatrix} + a^2 \begin{vmatrix} a^2 + 1 & a \\ a & 1 \end{vmatrix}
$$

 $A^t A \vert = a \cdot (-a) + a^2 (a^2 + 1 - a^2) = -a^2 + a^2 = 0 \Rightarrow$  Hay que buscar un adjunto dist int o de cero  $=\begin{vmatrix} a^2+1 & a \end{vmatrix} = a^2+1-a^2 = 1 \neq 0 \Rightarrow \forall a \in \mathfrak{R} \Rightarrow rang(A \cap A) = 2$ 1 1  $|a| = a^2 + 1 + a^2$ 2  $a_{33} = \begin{bmatrix} a & a \\ a & b \end{bmatrix} = a^2 + 1 - a^2 = 1 \neq 0 \Rightarrow \forall a \in \mathfrak{R} \Rightarrow rang(A^tA)$ *a*  $adj A_{33} = \begin{vmatrix} a^2 + 1 & a \\ a & a^2 + 1 - a^2 \end{vmatrix} = a^2 + 1 - a^2 = 1 \neq 0 \Rightarrow \forall a \in \mathfrak{R} \Rightarrow rang(A^a)$ 

$$
(AA')^{-1} \cdot AA' \cdot X = (AA')^{-1}B \Rightarrow IX = (AA')^{-1}B \Rightarrow X = (AA')^{-1}B
$$
  
\n
$$
Si \ a = 1 \Rightarrow AA' = \begin{pmatrix} 2 & 1 \\ 1 & 2 \end{pmatrix} \Rightarrow |AA'| = 1^4 + 1^2 + 1 = 3 \neq 0 \Rightarrow Existe(AA')^{-1} = \frac{1}{|AA'|} \cdot [adj(AA')^2]
$$
  
\n
$$
(AA')^T = \begin{pmatrix} 2 & 1 \\ 1 & 2 \end{pmatrix} \Rightarrow adj(AA')^T = \begin{pmatrix} 2 & -1 \\ -1 & 2 \end{pmatrix} \Rightarrow (AA')^{-1} = \frac{1}{3} \cdot \begin{pmatrix} 2 & -1 \\ -1 & 2 \end{pmatrix} \Rightarrow X = \frac{1}{3} \cdot \begin{pmatrix} 2 & -1 \\ -1 & 2 \end{pmatrix} \cdot \begin{pmatrix} 0 \\ 3 \end{pmatrix} = \frac{1}{3} \cdot \begin{pmatrix} -3 \\ 6 \end{pmatrix} = \begin{pmatrix} -1 \\ 2 \end{pmatrix}
$$
  
\nb)  
\n
$$
M + I = -M^3 \Rightarrow |M^3| = -(-1)^3 \Rightarrow |M + I| = 1
$$
  
\n
$$
3(M + I) = -3 M^3 \Rightarrow -|3M^3| = -3^3 \cdot (-1)^3 \Rightarrow |M + I| = 27
$$

**Opción 2.-** a) Resuelve, si es posible, el siguiente sistema de ecuaciones lineales:  $\overline{\mathcal{L}}$ ⇃  $\int$  $+y - 2z =$  $+ y - z =$  $2x + y - 2z = 2$ 5  $x + y - 2z$  $x + y - z$ 

b) Calcula el valor de *m*, para que al añadir al sistema anterior la ecuación: x + 2y – z = m resulte un sistema compatible indeterminado.

a)  
\n
$$
\begin{cases}\nx + y = 5 + z \\
2x + y = 2 + 2z\n\end{cases} \Rightarrow |A| = \begin{vmatrix} 1 & 1 \\ 2 & 1 \end{vmatrix} = 1 - 2 = -1 \neq 0 \Rightarrow rang (A) = rang (A/B) = 2 < Numbero de incognitas \Rightarrow
$$
  
\n*Sistema Compatible In* det *er* min *ado* ⇒  $\begin{pmatrix} 1 & 1 \\ 2 & 1 \end{pmatrix} 5 + z$   
\n
$$
-y = -8 \Rightarrow y = 8 \Rightarrow x + 8 = 5 + z \Rightarrow x = -3 + z \Rightarrow Solution \Rightarrow (x, y, z) = (-3 + \lambda, 8, \lambda)
$$
  
\na)  
\n
$$
\begin{cases}\nx + y - z = 5 \\
2x + y - 2z = 2 \Rightarrow |A| = \begin{vmatrix} 1 & 1 & -1 \\ 2 & 1 & -2 \\ 1 & 2 & -1 \end{vmatrix} = \begin{vmatrix} 1 & 1 & -1 \\ 0 & -1 & 0 \\ 0 & 1 & 0 \end{vmatrix} = 1 \cdot \begin{vmatrix} -1 & 0 \\ 1 & 0 \end{vmatrix} = 0
$$
  
\n
$$
\begin{cases}\nx + y - z = 5 \\
2x + y - 2z = 2 \Rightarrow |A| = \begin{vmatrix} 1 & 1 & -1 \\ 2 & 1 & -2 \\ 1 & 2 & -1 \end{vmatrix} = \begin{vmatrix} 1 & 1 & -1 \\ 0 & 1 & 0 \\ 0 & 1 & 0 \end{vmatrix} = 1 \cdot \begin{vmatrix} -1 & 0 \\ 1 & 0 \end{vmatrix} = 0
$$
  
\n
$$
\begin{cases}\n1 & 1 & -1 \\ 2 & 1 & -2 \\ 1 & 2 & -1 \end{cases} = \begin{cases}\n1 & 1 & -1 \\ 0 & 1 & 0 \\ 0 & 1 & 0 \end{cases} \Rightarrow \begin{cases}\n1 & 1 & -1 \\ 0 & -1 & 0 \\ 0 & 0 & 0 \end{cases} \Rightarrow \begin{cases}\n1 & 1 & -1 \\ -1 & 0 \\ 0 & 0 & 0 \end{cases} \Rightarrow range (A/B) = 2 < Numbero de incognitas \Rightarrow
$$
  
\n
$$
\begin{cases}\n1 & 1 & -1 \\ 0 & 0 & 0 \\ 0 & 0 & 0 \end{cases} \
$$

 $Solution \Rightarrow (x, y, z) = (-3 + \lambda, 8, \lambda)$ *Sistema Compatible In*  $\det e r \min a d\sigma \Rightarrow y = 8 \Rightarrow x + 8 - z = 5 \Rightarrow x = -3 + z \Rightarrow$ 

 $\epsilon$ 

### **Bloque 2 (Geometría)** (*Puntuación máxima 3 puntos*)

**Opción 1.-** Sea *r* la recta que pasa por los puntos **P(0 , 8 , 3)** y **Q(2 , 8 , 5)** y *s* la recta

$$
\begin{cases}\nx - y + 7 = 0 \\
y - 2z = 0\n\end{cases}
$$

a) Estudia la posición relativa de *r* y *s.* Si se cortan, calcula el punto de corte.

b) Calcula la ecuación de la recta que pasa por **P** y es perpendicular al plano que contiene a *r* y **s**

a) Analizaremos si las rectas tienen un punto común, si el sistema que resulta es compatible determinado son secantes, si es compatible indeterminado las rectas coinciden Si el sistema es incompatible y hay igualdad o proporcionalidad entre los vectores directores las rectas son

paralelas, de no serlo las rectas se cruzan en el espacio

$$
\begin{cases}\n\overrightarrow{v_r} = \overrightarrow{PQ} = (2, 8, 5) - (0, 8, 3) = (2, 0, 2) = (1, 0, 1) \Rightarrow r : \begin{cases}\nx = \lambda \\
y = 8 \\
z = 3 + \lambda \\
z = 4 \Rightarrow \lambda\n\end{cases} \\
\begin{cases}\n\lambda = -7 + 2\mu \\
\lambda = 2\mu \Rightarrow \mu = \frac{8}{2} = 4 \Rightarrow \lambda\n\end{cases} \\
\begin{cases}\n\lambda = -7 + 2\mu \\
\lambda = 2\mu \Rightarrow \mu = \frac{8}{2} = 4 \Rightarrow \lambda\n\end{cases} \\
\begin{cases}\n\lambda = -7 + 2\mu \\
3 + \lambda = \mu\n\end{cases} \\
\lambda = 2\mu \Rightarrow \lambda = \frac{8}{2} = 4 \Rightarrow \lambda = \frac{8}{2} = 4 \Rightarrow \lambda = \frac{8
$$

 $\Rightarrow$  Sistema Compatible Deter min ado  $\Rightarrow$  $\overline{\mathcal{L}}$  $\left\{ \right.$  $\left\lceil \right\rceil$  $+ \lambda = 4 \Rightarrow \lambda =$  $=-7 + 2 \cdot 4 =$ min  $ado \Rightarrow Son$  coincidentes o se cor tan  $3 + \lambda = 4 \Rightarrow \lambda = 1$  $7 + 2 \cdot 4 = 1$  $\lambda = 4 \Rightarrow \lambda = 1$   $\Rightarrow$  *Sistema Compatible Deter* min *ado*  $\Rightarrow$  *Son coincidentes o se cor tan en un punto* λ

$$
\begin{cases} \overrightarrow{v_r} = (1, 0, 1) \\ \overrightarrow{v_s} = (2, 2, 1) \end{cases} \Rightarrow \frac{1}{2} \neq \frac{0}{2} \Rightarrow \text{No son coincidents} \Rightarrow \text{Son rectas que se cor tan en } R \begin{cases} x = 1 \\ y = 8 \\ z = 3 + 1 = 4 \end{cases}
$$

b) El vector del plano pedido es perpendicular, simultáneamente, a los vectores directores de las rectas dadas por lo tanto es el resultante del producto vectorial de ambos, y la recta **t** quedara definida, además, por el punto **P** المستناس المراد

$$
\begin{aligned}\n\begin{aligned}\n\left(\overrightarrow{v_r} = (1, 0, 1) \right) &\Rightarrow \overrightarrow{v_t} = \overrightarrow{v_r} \land \overrightarrow{v_s} = \begin{vmatrix} i & j & k \\ 1 & 0 & 1 \\ 2 & 2 & 1 \end{vmatrix} = 2\overrightarrow{j} + 2\overrightarrow{k} - 2\overrightarrow{i} - \overrightarrow{j} = -2\overrightarrow{i} + \overrightarrow{j} + 2\overrightarrow{k} \Rightarrow \overrightarrow{v_t} = (-2, -1, 2) \Rightarrow \\
\left(\overrightarrow{v_t} = (2, 1, -2) \right) &\Rightarrow t : \frac{x}{2} = y - 8 = \frac{z - 3}{-2}\n\end{aligned}
$$

Opción 2.- Sean  $\pi$  el plano que pasa por los puntos A(1, -1, 1), B(2, 3, 2), C(3, 1, 0) y r la recta dada

$$
por \t\t r : \frac{x-7}{2} = \frac{y+6}{-1} = \frac{z+3}{2}
$$

a) Calcula el ángulo que forman la recta *r* y el plano <sup>π</sup> . Calcula el punto de intersección de *r* y <sup>π</sup> .

b) Calcula los puntos de la recta *r* que distan **6** unidades del plano <sup>π</sup> .

a) El seno del ángulo formado por el plano  $\pi$  y la recta r es igual al cociente entre el producto escalar de los vectores y el producto de sus módulos

El vector director del plano  $\pi$  es perpendicular a los vectores AB y AC que generan el plano y se calcula como el producto vectorial de ambos.

$$
\begin{aligned}\n\left\{\frac{\overrightarrow{AB}}{AC} = (2, 3, 2) - (1, -1, 1) = (1, 4, 1) \Rightarrow \overrightarrow{v_{\pi}} = \overrightarrow{AB} \wedge \overrightarrow{AC} = \begin{vmatrix} \overrightarrow{i} & \overrightarrow{j} & \overrightarrow{k} \\ 1 & 4 & 1 \\ 2 & 2 & -1 \end{vmatrix} = -4\overrightarrow{i} + 2\overrightarrow{j} + 2\overrightarrow{k} - 8\overrightarrow{k} - 2\overrightarrow{i} + \overrightarrow{j} \\
\overrightarrow{v_{\pi}} = -6\overrightarrow{i} + 3\overrightarrow{j} - 6\overrightarrow{k} \Rightarrow \begin{cases} \overrightarrow{v_{\pi}} = (-6, 3, -6) = (2, -1, 2) \\ \overrightarrow{v_{\pi}} = (2, -1, 2) \end{cases}\n\end{aligned}
$$
\n
$$
\text{sen}(r, \pi) = \frac{\left|\overrightarrow{v_{\pi}} \cdot \overrightarrow{v_{\pi}}\right|}{\left|\overrightarrow{v_{\pi}}\right| \cdot \left|\overrightarrow{v_{\pi}}\right|} = \frac{\left|(2, -1, 2) \cdot (2, -1, 2)\right|}{\sqrt{2^2 + (-1)^2 + 2^2} \cdot \sqrt{2^2 + (-1)^2 + 2^2}} = \frac{|4 + 1 + 4|}{\sqrt{9} \cdot \sqrt{9}} = \frac{9}{9} = 1 \Rightarrow \text{angulo}(r, \pi) = \text{arc sen } 1 = 90^\circ = \frac{\pi}{2} \text{ rad}
$$

Hallaremos la ecuación general del plano  $\pi$ , sabiendo que su vector director, ya hallado, es perpendicular al vector **AG**, siendo **G** el punto genérico del plano, y que su producto escalar es nulo y la ecuación pedida del plano.

Calcularemos las ecuaciones paramétricas de la recta **r**.

Una vez obtenidas ambas ecuaciones hallaremos el punto **P** de corte entre recta y plano sustituyendo las coordenadas de la recta en el plano, que nos dará el valor necesario para obtener el punto de intersección

$$
\begin{cases}\n\overrightarrow{v_{\pi}} = (2, -1, 2) \\
\overrightarrow{AG} = (x, y, z) - (1, -1, 1) = (x - 1, y + 1, z - 1) \implies \overrightarrow{v_{\pi}} \perp \overrightarrow{AG} \implies \overrightarrow{v_{\pi}} \cdot \overrightarrow{AG} = 0 \implies \\
(2, -1, 2) \cdot (x - 1, y + 1, z - 1) = 0 \implies 2x - 2 - y - 1 + 2z - 2 = 0 \implies \pi : 2x - y + 2z - 5 = 0\n\end{cases}
$$
\n
$$
r : \begin{cases}\nx = 7 + 2\lambda \\
y = -6 - \lambda \implies 2(7 + 2\lambda) - (-6 - \lambda) + 2(-3 + 2\lambda) - 5 = 0 \implies 14 + 4\lambda + 6 + \lambda - 6 + 4\lambda - 5 = 0 \implies \\
z = -3 + 2\lambda\n\end{cases}
$$
\n
$$
9\lambda + 9 = 0 \implies 9\lambda = -9 \implies \lambda = -1 \implies P\begin{cases}\nx = 7 + 2 \cdot (-1) = 5 \\
y = -6 - (-1) = -5 \implies P(5, -5, -5) \\
z = -3 + 2 \cdot (-1) = -5\n\end{cases}
$$

4

## **Continuación de la Opción 2 del Bloque 2**

b) Sean **Q** y **S** los puntos buscados

$$
\begin{cases}\n\pi: 2x - y + 2z - 5 = 0 \\
r: \begin{cases}\nx = 7 + 2\lambda \\
y = -6 - \lambda\n\end{cases} \Rightarrow d(\pi, r) = \frac{2(7 + 2\lambda) - (-6 - \lambda) + 2(-3 + 2\lambda) - 5}{\sqrt{2^2 + (-1)^2 + 2^2}} = \pm 6 \Rightarrow \begin{cases}\n\frac{9\lambda + 9}{\sqrt{9}} = 6 \\
\frac{9\lambda + 9}{\sqrt{9}} = -6\n\end{cases} \Rightarrow \\
\begin{cases}\n\pi = 7 + 2.1 \\
9\lambda + 9 = 18 \Rightarrow 9\lambda = 9 \Rightarrow \lambda = \frac{9}{9} = 1 \Rightarrow Q\n\end{cases}\n\begin{cases}\nx = 7 + 2.1 \\
y = -6 - 1 \Rightarrow Q(9, -7, -1) \\
z = -3 + 2.1\n\end{cases}
$$
\n
$$
\begin{cases}\nx = 7 + 2.(-3) \\
9\lambda + 9 = -18 \Rightarrow 9\lambda = -27 \Rightarrow \lambda = -\frac{27}{9} = -3 \Rightarrow S\n\end{cases}\n\begin{cases}\nx = 7 + 2.(-3) \\
y = -6 - (-3) \Rightarrow S(1, -3, -3) \\
z = -3 + 2.(-3)\n\end{cases}
$$

#### **Bloque 3 (Análisis)** (*Puntuación máxima 4 puntos*)

**Opción 1.-** a) Define función continua en un punto. ¿Qué tipo de discontinuidad presenta la función  $f ( x ) = \frac{\ln \left( 1 + x^{2} \right)}{2}$ *x*  $f(x) = \frac{\ln (1 + x^2)}{\ln x}$  en  $x = 0$ ?

b) Calcula los intervalos de crecimiento y decrecimiento, los extremos relativos y los puntos de inflexión de la función *g***(***x***) = 2***x***<sup>3</sup> - 3***x***<sup>2</sup>** .

c) Calcula el área del recinto limitado por la gráfica de  $g(x) = 2x^3 - 3x^2y$  la recta  $y = 2x$ .

a) Una función es **continua en el punto x = x<sub>0</sub>** si, y solo si, verifica que:  $\lim_{x\to x_0} f(x) = f(x_0)$ 

Desglosando el concepto de límite podremos dar una definición de función continua equivalente:

Una función **f** es **continua en el punto x = x**<sub>0</sub> si verifica las siguientes condiciones:

- Existe  $f(x_0)$ , es decir la función está definida en  $x = x_0$
- Existe  $\lim_{x\to x_0} f(x)$  $x \rightarrow x_0$
- Los dos valores anteriores coinciden  $\lim\limits_{x \to x_0} f(x) = f(x_0)$

$$
f(0) = \frac{\ln (1+0^2)}{0} = \frac{\ln 1}{0} = \frac{0}{0} \Rightarrow \sin \text{ solution}
$$
  
\n
$$
\lim_{x \to 0} \frac{\ln (1+x^2)}{x} = \frac{0}{0} = \frac{\text{Aplicando L'Hopital}}{0} \rightarrow \lim_{x \to 0} \frac{\frac{2x}{1+x^2}}{1} = \lim_{x \to 0} \frac{2x}{1+x^2} = \frac{2 \cdot 0}{1+0^2} = \frac{0}{1} = 0
$$
  
\nTendremos que redefinir la función  $f(x) = \begin{cases} \frac{\ln (1+x^2)}{x} & \text{si } x \neq 0 \\ 0 & \text{si } x = 0 \end{cases}$ 

0 *si*  $x = 0$ 

## **Continuación de la Opción 1 del Bloque 3** ) *b*

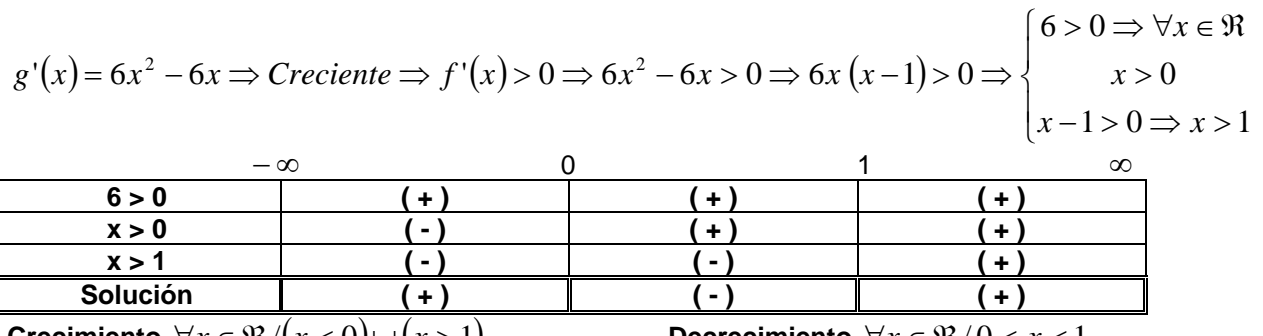

**Crecimiento**  $\forall x \in \Re / (x < 0) \cup (x > 1)$  **Decrecimiento**  $\forall x \in \Re / 0 < x < 1$ **Máximo relativo en**  $\,x=0\Rightarrow f(0)\!=2\cdot 0^3-3\cdot 0^2=0\,$  de crecimiento pasa a decrecimiento **Mínimo relativo en**  $\,x = 1 \Rightarrow f(1) = 2 \cdot 1^3 - 3 \cdot 1^2 = -1\,$  de decrecimiento pasa a crecimiento  $(x) = 12x - 6 \Rightarrow$  Posible punto de inf lexión  $\Rightarrow f''(x)$  $f(x) = 12 \neq 0 \Rightarrow$  Punto de inf lexión en  $x = \frac{1}{2} \Rightarrow f\left(\frac{1}{2}\right) = 2 \cdot \left(\frac{1}{2}\right)^3 - 3 \cdot \left(\frac{1}{2}\right)^2 = \frac{2}{8} - \frac{3}{4} = \frac{1}{4} - \frac{3}{4} = -\frac{2}{4} = -\frac{1}{2}$ 4 2 4 3 4 1 4 3 8 2 2  $3 \cdot \left( \frac{1}{2} \right)$ 2  $2 \cdot \frac{1}{2}$ 2 1 2  $\Gamma''(x) = 12 \neq 0 \Rightarrow$  Punto de inf lexión en  $x = \frac{1}{2}$ 2 1 12  $g''(x) = 12x - 6 \implies \text{Positive}$  punto de inf  $\text{lexi\'on} \implies f''(x) = 0 \implies 12x - 6 = 0 \implies 12x = 6 \implies x = \frac{6}{12}$ 3  $(1)^2$  $\left(\frac{1}{2}\right)^2 = \frac{2}{8} - \frac{3}{4} = \frac{1}{4} - \frac{3}{4} = -\frac{2}{4} = \left(\frac{1}{2}\right)^3-3\cdot\left(\frac{1}{2}\right)^5$  $\left(\frac{1}{2}\right)$  = 2  $\cdot$  ( l  $g'''(x) = 12 \neq 0 \Rightarrow$  *Punto de* inf lexión en  $x = \frac{1}{2} \Rightarrow f(x)$ ) *c*

 $(2x-3)$ Puntos de corte entre funciones  $\Rightarrow 2x = 2x^3 - 3x^2 \Rightarrow 2x^3 - 3x^2 - 2x = 0 \Rightarrow (2x^2 - 3x - 2)x = 0 \Rightarrow$ 2 3  $\boldsymbol{0}$  $2x^3 - 3x^2 = 0 \Rightarrow x^2(2x - 3) = 0$  $2x = 0 \Rightarrow x = 0$  $0 \Rightarrow \begin{cases} 2r^3 - 3r^2 - 0 \rightarrow r^2 \end{cases}$  $\overline{\phantom{a}}$  $\overline{\mathcal{L}}$  $\overline{\phantom{a}}$  $\left\{ \right.$  $\int$  $\overline{\mathcal{L}}$  $\vert$  $\left\{ \right.$  $\int$ = =  $-3x^2 = 0 \Rightarrow x^2(2x-3) = 0 \Rightarrow$  $= 0 \Rightarrow x =$  $\Rightarrow$  y = 0  $\Rightarrow$ *x x*  $x^3 - 3x^2 = 0 \Rightarrow x^2(2x)$  $x = 0 \Rightarrow x$ *Puntos de corte de las funciones con*  $OX \Rightarrow y$ 

$$
x = 0
$$
\n
$$
\begin{cases}\n2x^2 - 3x - 2 = 0 \Rightarrow \Delta = (-3)^2 - 4 \cdot 2 \cdot (-2) = 25 \ge 0 \Rightarrow x = \frac{3 \pm \sqrt{25}}{2 \cdot 2} \Rightarrow \begin{cases}\nx = \frac{3+5}{4} = 2 \\
x = \frac{3-5}{4} = -\frac{2}{4} = -\frac{1}{2}\n\end{cases}
$$
\n
$$
(2x) \cap (2x^3 - 3x^2) \Rightarrow \forall x \in \Re \left(-\frac{1}{2} < x < 0\right) \cup \left(0 < x < \frac{3}{2}\right) \cup \left(\frac{3}{2} < x < 2\right)
$$
\n
$$
y = 2 \cdot \left(-\frac{1}{4}\right) = -\frac{1}{2}
$$
\n
$$
x = -\frac{1}{4} \in \left(-\frac{1}{2}, 0\right) \Rightarrow \begin{cases}\ny = 2 \cdot \left(-\frac{1}{4}\right)^3 - 3 \cdot \left(-\frac{1}{4}\right)^2 = -\frac{2}{64} - \frac{3}{16} = -\frac{1}{32} - \frac{3}{16} = -\frac{7}{32} \Rightarrow -\frac{1}{2} < -\frac{7}{32}\n\end{cases}
$$

*En zona negativa*

$$
x = 1 \in \left(0, \frac{3}{2}\right) \Rightarrow \begin{cases} y = 2 \cdot 1 = 2 > 0 \\ g(1) = 2 \cdot 1^3 - 3 \cdot 1^2 = -1 < 0 \end{cases}
$$
  

$$
x = \frac{7}{4} \in \left(\frac{3}{2}, 2\right) \Rightarrow \begin{cases} y = 2 \cdot \left(\frac{7}{4}\right)^3 - 3 \cdot \left(\frac{7}{4}\right)^2 = \frac{343}{32} - \frac{147}{16} = \frac{343 - 294}{32} = \frac{49}{32} \end{cases} \Rightarrow \frac{7}{2} > \frac{49}{32}
$$

# **Continuación de la Opción 1 del Bloque 3**

) *c Continuación*

$$
A = \int_{-\frac{1}{2}}^{0} 2x \, dx \left| - \int_{-\frac{1}{2}}^{0} (2x^3 - 3x^2) \, dx \right| + \int_{0}^{\frac{3}{2}} 2x \, dx + \int_{0}^{\frac{3}{2}} (2x^3 - 3x^2) \, dx \right| + \int_{\frac{3}{2}}^{2} 2x \, dx - \int_{\frac{3}{2}}^{2} (2x^3 - 3x^2) \, dx
$$
\n
$$
A = - \int_{-\frac{1}{2}}^{0} 2x \, dx + \int_{-\frac{1}{2}}^{0} (2x^3 - 3x^2) \, dx + \int_{0}^{\frac{3}{2}} 2x \, dx - \int_{0}^{\frac{3}{2}} (2x^3 - 3x^2) \, dx + \int_{\frac{3}{2}}^{2} 2x \, dx - \int_{\frac{3}{2}}^{2} (2x^3 - 3x^2) \, dx
$$
\n
$$
A = -2 \int_{-\frac{1}{2}}^{0} x \, dx + \int_{-\frac{1}{2}}^{0} (2x^3 - 3x^2) \, dx + 2 \int_{0}^{2} x \, dx - \int_{0}^{2} (2x^3 - 3x^2) \, dx =
$$
\n
$$
A = -2 \cdot \frac{1}{2} \cdot \left[ x^2 \right]_{-\frac{1}{2}}^{0} + 2 \cdot \frac{1}{4} \cdot \left[ x^4 \right]_{-\frac{1}{2}}^{0} - 3 \cdot \frac{1}{3} \cdot \left[ x^3 \right]_{-\frac{1}{2}}^{0} + 2 \cdot \frac{1}{2} \cdot \left[ x^2 \right]_{0}^{2} - 2 \cdot \frac{1}{4} \cdot \left[ x^4 \right]_{0}^{2} + 3 \cdot \frac{1}{3} \cdot \left[ x^3 \right]_{0}^{2}
$$
\n
$$
A = - \left[ 0^2 - \left( -\frac{1}{2} \right)^2 \right] + \frac{1}{2} \cdot \left[ 0^4 - \left( -\frac{1}{2} \right)^4 \right] - \left[ 0^3 - \left( -\frac{1}{2} \right)^3 \right] + \left( 2^2 - 0^2 \right) - \frac{1}{2} \cdot \left( 2^4 - 0^4 \right) +
$$

**Opción 2.-** a) Enuncia e interpreta geometricamente el teorema del valor medio del cálculo diferencial. b) Calcula un punto de la gráfica de la función  $g(x) = \frac{e^x}{( 1 + e^x)}$  $(1 + e^{x})^{2}$ *x e*  $g(x) = \frac{e}{x}$ +  $=\frac{c}{\sqrt{c}}$ en el que la recta tangente sea paralela al eje OX; escribe la ecuación de esa recta tangente. Calcula las asíntotas, si las tiene, de *g*(*x*).

c) Calcula:  $\int\limits_0\frac{e}{\left(1+e^x\right)}$ ln 5  $\mathbf{0}$  $(1+e^{x})^{2}$ *dx e e x x* ; (Nota: ln = logaritmo neperiano)

a) Si **f(x)** es continua en **[a , b]** y derivable en **(a , b)**, entonces existe, al menos, un punto *c* ∈ (*a , b*) tal que:  $f(b) - f(a) = f'(c)(b - a)$ 

Geométricamente, como **f'(c) es** la pendiente de la recta tangente en el punto **c** y  $\frac{f(b)-f(a)}{d}$  $b - a$  $f(b) - f(a)$ −  $\frac{-f(a)}{g}$  es la

pendiente de la cuerda que une los puntos **[a , f(a)]** y **[b , f(b)]**, el teorema dice que dichas rectas tienen la misma pendiente; luego si una función es continua en **[a , b]** y tiene tangente en todos los puntos de **(a , b)**, es decir, es derivable en **(a , b)**, entonces existe, al menos, un punto de **(a , b)** en el cual la recta tangente es paralela a la cuerda limitada por los puntos **[a , f(a)]** y **[b , f(b)]**

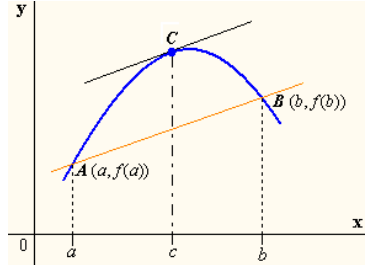

**Continuación de la Opción 2 del Bloque 3**

) *b*

$$
g'(x) = \frac{e^x (1 + e^x)^2 - 2 (1 + e^x)e^x e^x}{(1 + e^x)^4} = \frac{e^x (1 + e^x) - 2e^{2x}}{(1 + e^x)^3} = \frac{e^x (1 + e^x - 2e^x)}{(1 + e^x)^3} = \frac{e^x (1 - e^x)}{(1 + e^x)^3} \Rightarrow
$$
  
\n
$$
m = g'(x) = 0 \Rightarrow \frac{e^x (1 - e^x)}{(1 + e^x)^3} = 0 \Rightarrow e^x (1 - e^x) = 0 \Rightarrow \begin{cases} e^x = 0 \Rightarrow e^x = 1 \Rightarrow \ln e^x = \ln 1 \Rightarrow x \ln e = 0 \Rightarrow x = 0 \end{cases}
$$
  
\n
$$
g(0) = \frac{e^0}{(1 + e^0)^2} = \frac{1}{(1 + 1)^2} = \frac{1}{4} \Rightarrow y - \frac{1}{4} = 0 \text{ (}x - 0 \text{) } \Rightarrow y - \frac{1}{4} = 0 \Rightarrow y = \frac{1}{4}
$$
  
\n
$$
m = g'(0) = 0
$$

 $1 + e^x = 0 \Rightarrow e^x = -1 \Rightarrow x \ln e = \ln(-1) \Rightarrow x = \ln(-1) \Rightarrow \sin \omega$  *solución*  $\Rightarrow$  *No existen asíntotas verticales Asíntotas horizontales*

$$
y = \lim_{x \to \infty} \frac{e^x}{(1 + e^x)^2} = \frac{\infty}{\infty} = \frac{Aplicando L'Hopital}{\infty} \to \lim_{x \to \infty} \frac{e^x}{2e^x(1 + e^x)} = \lim_{x \to \infty} \frac{1}{2(1 + e^x)} = \frac{1}{2 \cdot \infty} = 0
$$

*Existe asíntota horizontal*,  $y = 0$ , *cuando*  $x \rightarrow \infty$ 

$$
y = \lim_{x \to \infty} \frac{e^x}{\left(1 + e^x\right)^2} = \lim_{x \to \infty} \frac{e^{-x}}{\left(1 + e^{-x}\right)^2} = \lim_{x \to \infty} \frac{\frac{1}{e^x}}{\left(1 + \frac{1}{e^x}\right)^2} = \lim_{x \to \infty} \frac{1}{e^x \left(\frac{e^x + 1}{e^x}\right)^2} = \lim_{x \to \infty} \frac{e^{2x}}{e^x \left(e^x + 1\right)^2} = \lim_{x \to \infty} \frac{e^x}{\left(1 + e^x\right)^2} = 0
$$

*Existe asíntota horizontal*,  $y = 0$ , *cuando*  $x \rightarrow -\infty$ *Asíntotas oblicuas*

$$
m = \lim_{x \to \infty} \frac{f(x)}{x} = \lim_{x \to \infty} \frac{\frac{e^x}{(1 + e^x)^2}}{x} = \lim_{x \to \infty} \frac{e^x}{x \left(1 + e^x\right)^2} = \frac{\infty}{\infty} = \frac{A \text{plicando L'Hopital}}{\infty} \Rightarrow \lim_{x \to \infty} \frac{e^x}{(1 + e^x)^2 + 2xe^x \left(1 + e^x\right)} =
$$
\n
$$
= \lim_{x \to \infty} \frac{e^x}{(1 + e^x + 2xe^x) \left(1 + e^x\right)} = \lim_{x \to \infty} \frac{e^x}{1 + e^x + 2xe^x + e^x + e^2x + 2xe^{2x}} = \lim_{x \to \infty} \frac{e^x}{1 + 2e^x + 2xe^x + e^{2x} + 2xe^2x} =
$$
\n
$$
= \frac{\infty}{\infty} = \frac{A \text{plicando L'Hopital}}{\infty} \Rightarrow \lim_{x \to \infty} \frac{e^x}{2e^x + 2xe^x + 2e^x + 2e^2x + 2e^{2x} + 4xe^{2x}} = \lim_{x \to \infty} \frac{e^x}{4e^x + 2xe^x + 4e^{2x} + 4xe^{2x}} =
$$
\n
$$
\lim_{x \to \infty} \frac{e^x}{4e^x \left(1 + 2x + 4e^x + 4xe^x\right)} = \lim_{x \to \infty} \frac{1}{4\left(1 + 2x + 4e^x + 4xe^x\right)} = \frac{1}{\infty} = 0
$$

 $N$ *o* existe asíntota oblicua cuando  $x \rightarrow \infty$ 

$$
m = \lim_{x \to -\infty} \frac{f(x)}{x} = \lim_{x \to -\infty} \frac{\frac{e^x}{(1 + e^x)^2}}{x} = \lim_{x \to \infty} \frac{e^{-x}}{-x(1 + e^{-x})^2} = \lim_{x \to \infty} \frac{1}{-xe^x \left(1 + \frac{1}{e^x}\right)^2} = \lim_{x \to \infty} \frac{e^{2x}}{-xe^x \left(e^x + 1\right)^2} =
$$

 $=\lim_{x\to\infty}\frac{e^{-x}}{-x(e^x+1)^2}=-\lim_{x\to\infty}\frac{e^{-x}}{-x(e^x+1)^2}=-0=0\Rightarrow$  Calculado cuando  $x\to\infty$ *No existe,TAMPOCO, asíntota oblicua cuando x* →  $-\infty$ *x e e x e e x x*  $(x + 1)^2$  x *x*  $\lim_{x\to\infty} \frac{c}{\sqrt{(a^x+1)^2}} = -\lim_{x\to\infty} \frac{c}{\sqrt{(a^x+1)^2}} = -0 = 0$ 1 lim 1  $\lim_{x\to\infty} \frac{c}{(x-1)^2} = -\lim_{x\to\infty} \frac{c}{(x-1)^2}$ 

8

## **Continuación de la Opción 2 del Bloque 3** c)

$$
\int_{0}^{\ln 5} \frac{e^{x}}{(1+e^{x})^{2}} dx = \int_{2}^{6} \frac{dt}{t^{2}} = \int_{2}^{6} t^{-2} dt = \frac{1}{(-1)} \left[ t^{-1} \right]_{2}^{6} = -\left( \frac{1}{6} - \frac{1}{2} \right) = -\left( \frac{1-3}{6} \right) = \frac{2}{6} = \frac{1}{3}
$$
  
1+e<sup>x</sup> = t \Rightarrow e<sup>x</sup> dx = dt \Rightarrow 
$$
\begin{cases} x = \ln 5 \Rightarrow t = 1 + e^{\ln 5} = 1 + 5 = 6\\ x = 0 \Rightarrow t = 1 + e^{0} = 2 \end{cases}
$$